# XAMARIN FORMS: การพัฒนา NATIVE CROSS-PLATFORM APPS ด้วย C# Course ID : DEV-VS-05

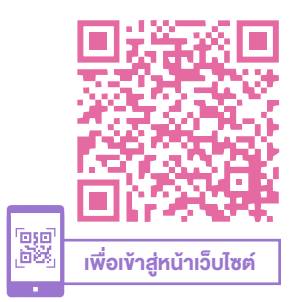

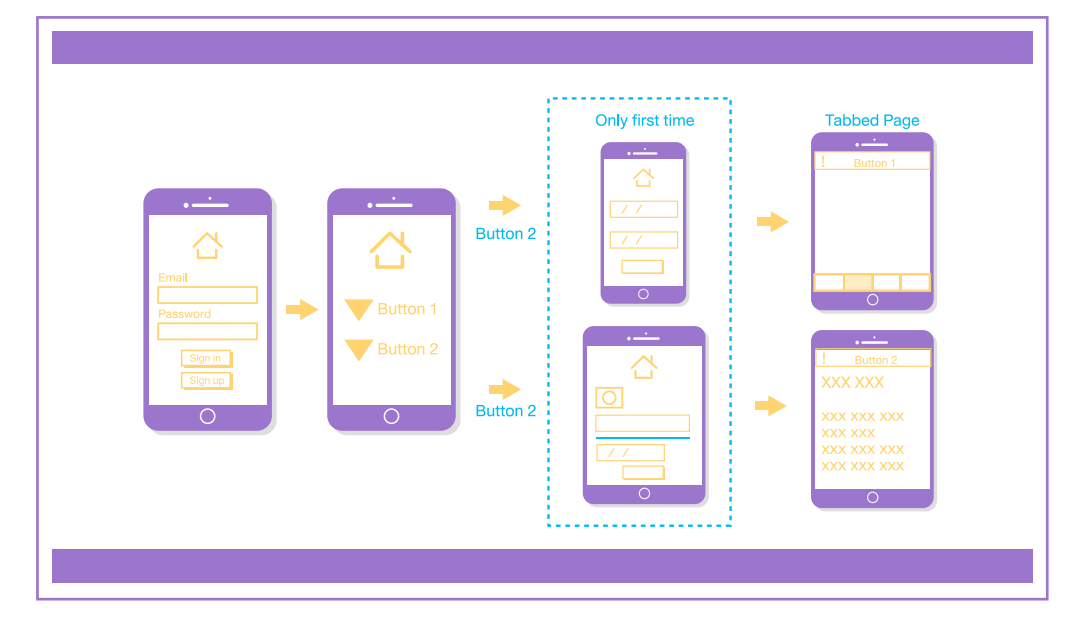

#### หมวดหมู่ : Web Development / Programming

#### Xamarin Forms : การพัฒนา Native Cross-platform Apps ด้วย C#

ผู้เข้าอบรมจะได้เรียนรู้การพัฒนาแอปพลิเคชันด้วย Xamarin Forms ซึ่งเป็น เครื่องมือที่ช่วยให้พัฒนาแอปพลิเคชันสำ หรับอุปกรณ์เคลื่อนที่โดยในการ พัฒนาเพียงครั้งเดียว จะสามารถสร้างแอปพลิเคชันที่สามารถใช้งานบนอุปกรณ์ เคลื่อนที่ที่มีระบบปฏิบัติการเป็น Android, iOS และ Window Phone วัตถุประสงค์

- 1. เข้าใจหลักการทำ งานของ Xamarin Forms
- 2. สามารถพัฒนา Mobile Application ด้วย Xamarin Forms
- 3. สามารถสร้างและออกแบบ UI สำ หรับ Native App ได้
- 4. สามารถสร้างและแสดงข้อมูลด้วย RESTful Service
- 5. สามารถออกแบบและสร้าง Application ด้วย MVVM Design Pattern

# หลักสูตรนี้เหมาะสำ หรับ

1. ผู้ที่ต้องการพัฒนา Native Mobile Application สำ หรับ iOS, Android หรือ Windows Phone ด้วย Xamarin Forms

ระยะเวลา : 3 วัน

ราคา CALL

(18 ชั่วโมง) 9.00 - 16.00 น.

\*รับเฉพาะ InHouse Training เท่านั้น \*ใช้เป็นค่าใช้จ่ายทางภาษีได้ 200%

<www.9experttraining.com>

ดูรอบฝึกอบรม

## พื้นฐานของผู้เข้าอบรม

- 1. สามารถใช้งานระบบปฏิบัติการ Windows ได้
- 2. มีความรู้พื้นฐานเกี่ยวกับการเขียนโปรแกรมด้วยภาษา C# ความต้องการของระบบ
- 1. OS : Windows 11 / Windows 10
- 2. Microsoft Visual Studio (Community, Professional, or Enterprise)
- 3. Microsoft SQL Server Express หรือ Developer Edition

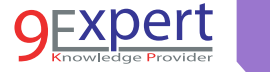

2

## หัวข้อการฝึกอบรม

## วันที่ 1 – เช้า ช่วงที่ 1 9:00 น.-12:00 น.

#### 1. Xamarin Forms

- แนะนำ Xamarin Forms
- การติดตั้งและตั้งค่าต่าง ๆ ของโปรแกรม
- การสร้างแอปพลิเคชัน Xamarin Forms ด้วย Visual Studio

#### 2. XAML

- XAML และ Code
- การตั้งค่าส่วนแสดงผลข้อมูล
- การจัดการ Elements ใน Code-behind
- การแสดงผล Data Binding
- Binding Context
- Dealing with Device Differences
- Property Element Syntax
- XAML Compilation

## วันที่ 1 – บ่าย ช่วงที่ 2 13:00 น.-16:00 น.

- 3. การจัดการรูปแบบการแสดงผล
	- การจัด Stack Layout
	- การออกแบบ Grid
	- การจัด Absolute Layout
	- การจัด Relative Layout

## วันที่ 2 – เช้า ช่วงที่ 1 9:00 น.-12:00 น.

4. การจัดการรูปภาพ

 $\bullet$ 

• การจัดเก็บรูปภาพ

- การ Downloaded รูปภาพ
- Aspects
- Activity Indicator
- การ Embedded Images
- Platform-specific Images
- การใส่รูปภาพของแอปพลิเคชัน
- Dealing with Sizes

#### 5. ลิสต์

- การแสดงลิสต์รายการ
- การแสดงรายการแบบเซลล์
- การปรับแต่งเซลล์
- การจัดกลุ่มรายการ
- การเลือกรายการ
- การจับเหตุการณ์กับลิสต์
- การรีเฟรชหน้า
- การแสดงแถบค้นห้า

## วันที่ 2 – บ่าย ช่วงที่ 2 13:00 น.-16:00 น.

- 6. Navigation
	- ระดับชั้นในการแสดงผล
	- การแสดงหน้าแบบ Modal
	- การจัดการหน้าแบบ Master-Detail
	- การจัดการหน้าแบบ Tabbed
	- การจัดการหน้าแบบ Carousel
	- การแสดงหน้าแบบ Pop-up
	- ทูลบาร์

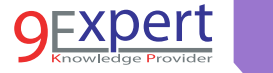

3

## วันที่ 3 – เช้า ช่วงที่ 1 9:00 น.-12:00 น.

#### 7. แบบฟอร์มและการตั้งค่าหน้าแสดงผล

- Switch
- Slider
- Stepper
- Entry and Editor
- Picker
- Date and Time Picker
- Table View
- Custom Cells
- 8. การติดต่อข้อมูล
	- การตั้งค่าของแอปพลิเคชัน
	- การจัดการไฟล์
	- การแสดงผลร่วมกับ SQLite
	- การทำงานร่วมกับ RESTful Services
- วันที่ 3 บ่าย ช่วงที่ 2 13:00 น.-16:00 น.
- 9. Model VieW View Model Architectural Pattern
	- MVVM
	- BaseViewModel
	- Domain และ View Model
	- การใช้งาน ICommand Interface
	- การใช้ Command ด้วย Parameter

#### 10. การ Publish แอปพลิเคชัน

- การนำแอปพลิเคชันขึ้น AppStore
- การนำแอปพลิเคชันขึ้น Play Store

# หลักสูตรที่เกี่ยวข้อง

- [Programming in C# with Visual Studio](https://www.9experttraining.com/programming-c-charp-with-visual-studio-training-course)
- [ASP.NET Web Development with Visual Studio](https://www.9experttraining.com/aspnet-web-development-with-visual-studio-training-course)
- ASP NET MVC 5 with Visual Studio
- [Responsive Web Design with Bootstrap](https://www.9experttraining.com/responsive-web-design-bootstrap-training-course)
- [ASP.NET Core MVC](https://www.9experttraining.com/asp-core-mvc-training-course)
- [ASP.NET Core WEB API & Security](https://www.9experttraining.com/asp-core-web-api-training-course)

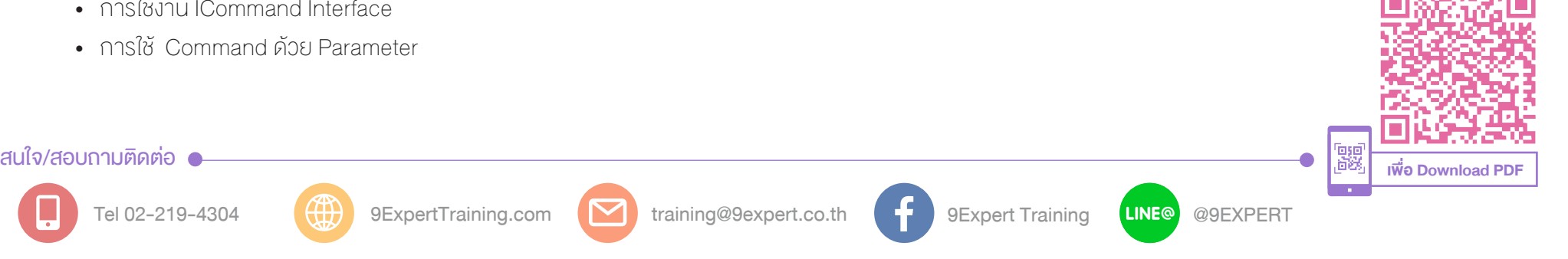

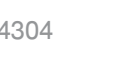